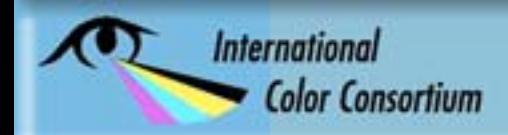

## **Spectral Print Inversion Strategies**

#### **Max Derhak Digital Print Conference**

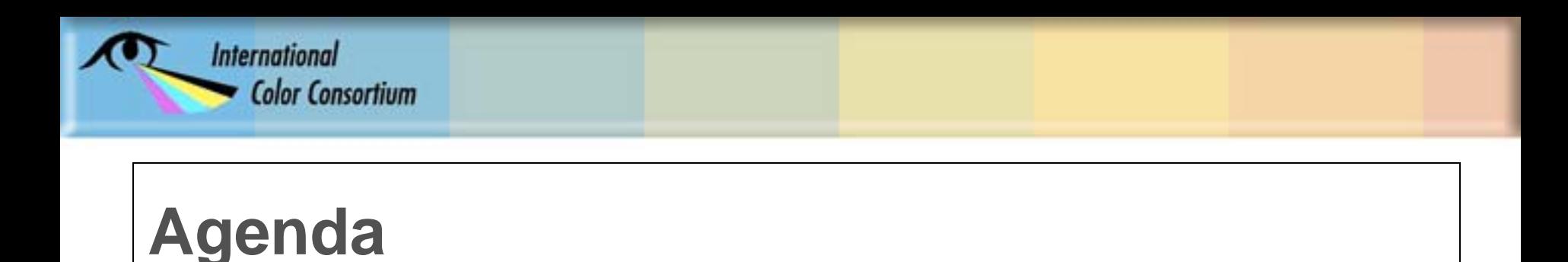

- **Spectral print color management**
- **Forward model review**
- **Reverse model basics**
- **Spectral Gamut Mapping**
- **Strategies of inverting forward models**
- **Wrap Up**

# **Spectral Print Color Management (101)**

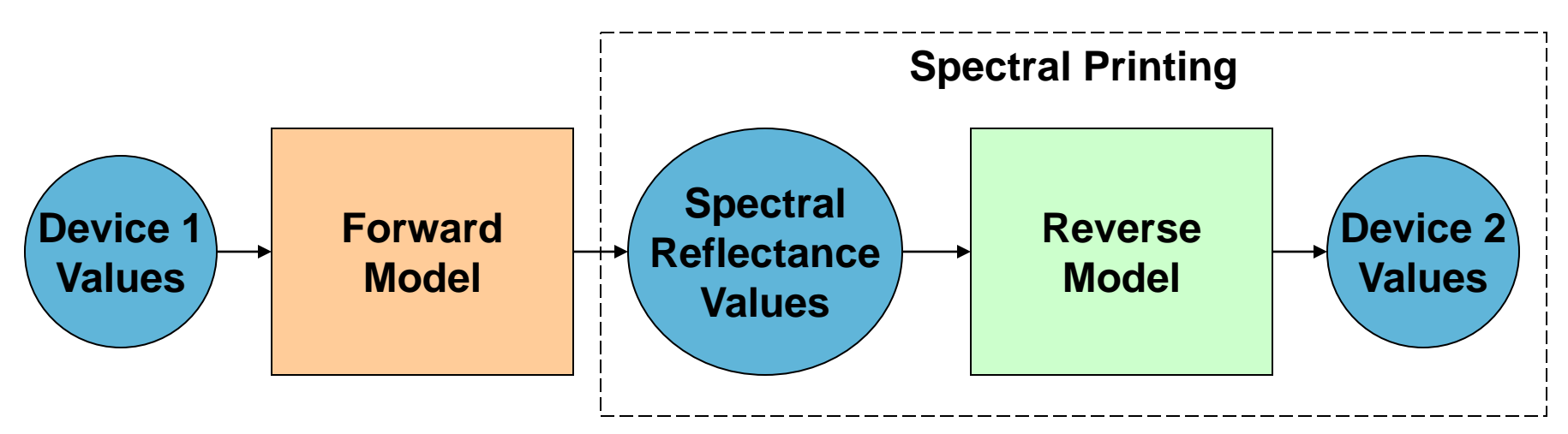

- **Device 1 values come from source image**
- **Device 2 values are used to drive printing**
- **Forward model can be either camera model or printer model**
- **We will focus on Spectral printing**

**International** 

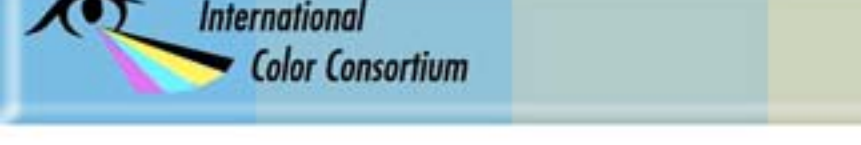

## **Forward Print Model Review**

- **Camera model involves measuring spectral values of object, capturing object as image (to get device values) and establishing relationship between image values and expected measurement of captured object** —Beyond context of this presentation
- **Print model involves printing various device values, spectrally measuring printed results and establishing relationship between device values and expected measurement**
	- —Examples in following slides

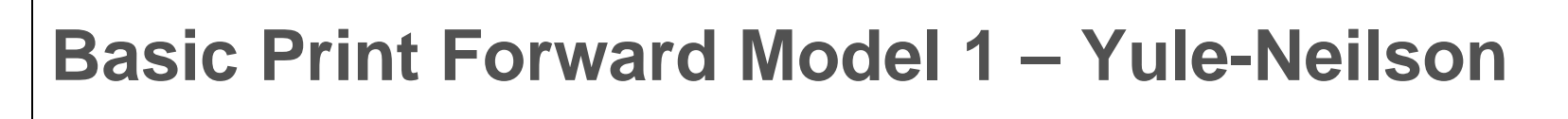

$$
R_{\text{output},\lambda}^{j'_{n}} = \sum_{i=1\to 2^{k}} P_{i} R_{i,\lambda}^{j'_{n}} \qquad P_{i} = \prod_{j=1\to k} \begin{cases} a_{j} & \text{if } j \text{ is in primary } i, \\ (1-a_{j}) & \text{if } j \text{ is not in primary } i \end{cases}
$$

- Device values are linearized so that area coverages for ink  $\mathbf{j}$   $(a_j)$  are **associated with R1/n reflectances**
- **Neugebaur primaries (total of 2***<sup>k</sup>***) are made up of zero and 100% combinations of** *k* **inks**
	- Spectral measurement of Neugebaur primaries needed

#### • **Essentially performed in two stages**

- 1. Calculation of Neugebaur probabilities from area coverages (right equation)
- 2. Summing product of probabilities times reflectance<sup>1/n</sup> of Neugebaur probabilities (left equation)
- **Yule-Neilson can be thought of** *k***-dimensional linear interpolation of reflectances raised to the 1/n power**
- **Cellular Yule-Neilson involves using same technique on smaller cubes of device values (take advantage of better local linearity)**

— Requires mapping of device values to proper cube and address in cube

**International** 

#### **Basic Print Forward Model 2 – Math with regression**

$$
R_{\text{output},\lambda} = \sum_{i=1 \to n} a_i f_i(d_1, d_2, ..., d_k)
$$

• **Output reflectance is first expressed as a sum of scaled functions of device values (Example: terms of polynomial combinations of device values)**

 $\rule{1em}{0.15mm}$   $\blacksquare$  The magic is deciding what functions  $f_i()$  to use

- **Prints of various device combinations made and spectral measurements taken**
- $\bullet$  Use least squares regression to solve for coefficients ( $a_i$ )
- **Optimization ?**

**International** 

**Color Consortium** 

— Solve for  $R^{1/n}$  instead of R

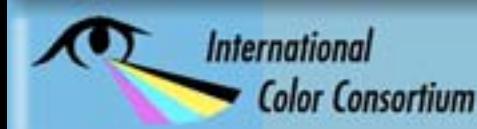

## **Reverse Model Basics**

• **Going from spectral reflectance to device values**

—Generally over-determined and dimensionally large

• **Use forward model with a search strategy to find "best" device values combination to achieve spectral reflectance**

—Not all spectral reflectances are possible (some "gamut" mapping most likely needs to be performed)

- **Use direct inversion of forward model**
- **Separate inversion process into stages**

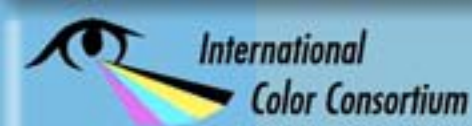

#### **General Inversion Process**

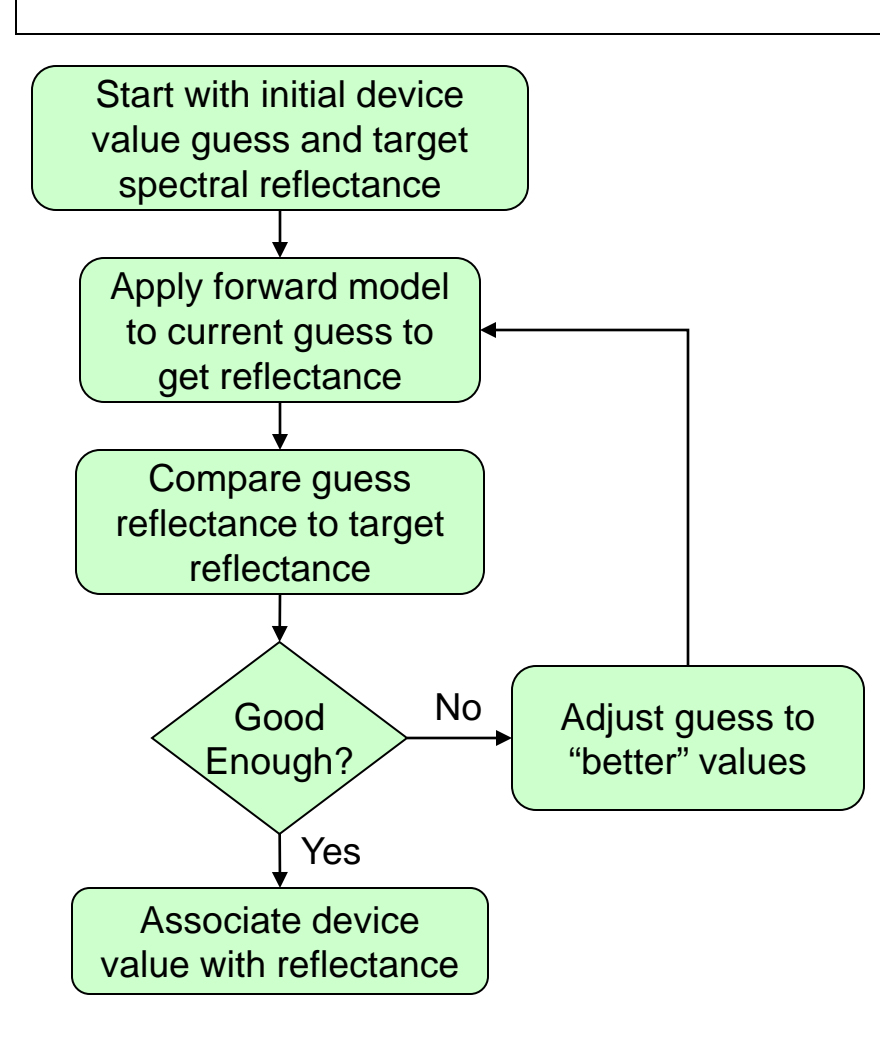

- **Inversion using forward model is a process of searching for device values that achieve the target spectral reflectance**
- **Different approaches implement each block differently**
	- In some cases a guess is actually a set of guesses
- **Several important and related questions:**
	- How does gamut mapping fit in?
	- How do you compare spectral reflectances?
	- What is "good enough"?
	- How do you adjust to get better?

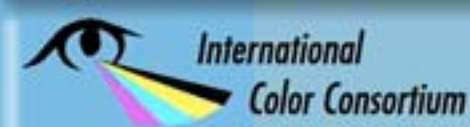

# **Spectral Gamut Mapping**

- **Colorimetric gamut mapping involves mapping a point outside colorimetric gamut of a device to a point that can be achieved by a device**
- **A spectral gamut is the set of all possible spectral reflectances that can be achieved by a device**
	- Can conceptually be thought of as a set of metamer sets
- **Spectral Gamut mapping is potentially three-fold**
	- Desired color is outside colorimetric gamut for any light source
	- 2. Desired color is inside colorimetric gamut for at least one light source but cannot be spectrally matched (outside spectral gamut)
	- 3. Desired color can be spectrally matched (inside spectral gamut)
- **May be performed as part of cost function or possibly as an adjustment to the desired target reflectance before search**

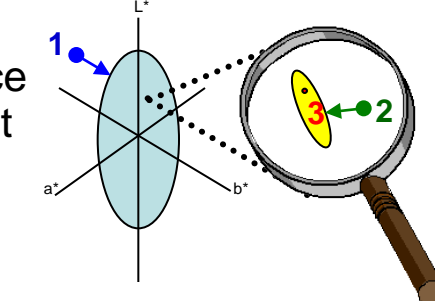

L\*

a\* b\*

# **Comparing Spectral Reflectances**

- **Spectral reflectance conveys appearance potential rather than simply appearance**
	- Actual appearance requires light source and observer
	- Different appearances with different light sources and/or observers

#### • **RMS comparison**

**International** 

**Color Consortium** 

— Zero if spectra are same, but doesn't compare perceptual differences (Example: near IR and UV spectral differences are less noticeable to observers)  $\bar{\mathsf{H}}$   $\mathsf{R}$   $\sum_{\mathcal{A}} (r_i(\lambda) - r_i(\lambda))$  $RMS = \sum (r_{2}(\lambda) - r_{1}(\lambda))^{2}$ 

#### • **Multiple Colorimetric comparisons**

- Use fact that when spectral reflectances are the same, the colorimetric differences for all observers and light sources will be zero <del>∆are tbe</del> gan *i*  $\frac{1}{2}$  *sa<del>Me</del>*
- Use weighted sum of colorimetric color differences that are important (What light sources/observers are important? …)
- Hint: For performance possibly use  $\Delta XYZ_i$  instead of  $\Delta E_i$
- **Use weighted combination of RMS and Multiple Colorimetric comparisons**

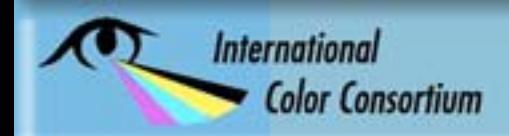

## **A Brief List of Search Strategies**

#### **(Non-exhaustive)**

# **Search Strategy 1 – Recursive Descent**

- **Initial guess is the Neugebaur primaries**
- **Find which guess closest to desired answer**
- **Next guess includes "cube" containing closest point and those some partial way from closest point**
- **Repeat until reflectance "matches" or sub-cube edge size is "small enough"**
- **Notes:**

**International** 

- Quick and easy to implement
- Fast decent
- Susceptible to local minima

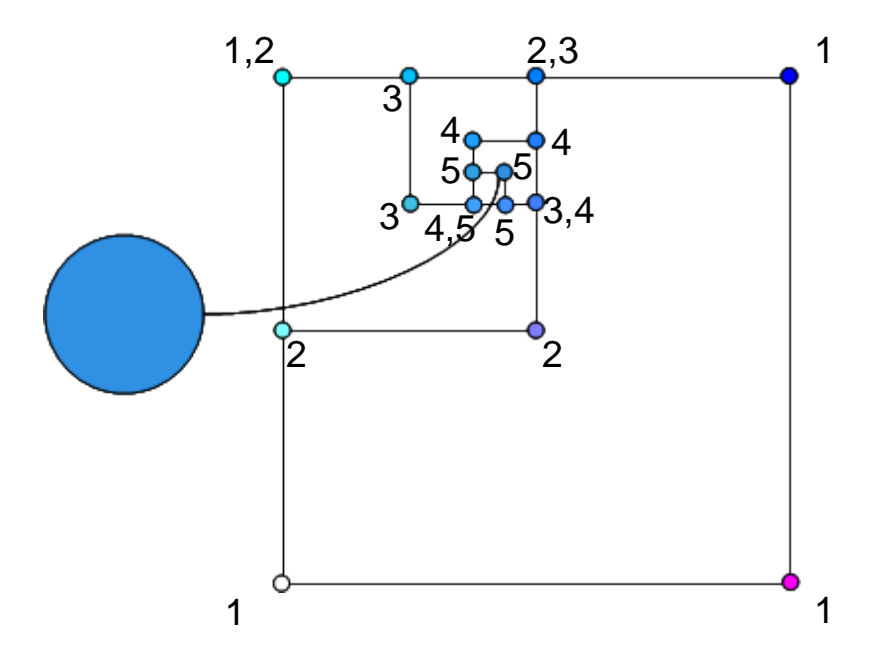

*Sample 2-dimensional recursive decent*

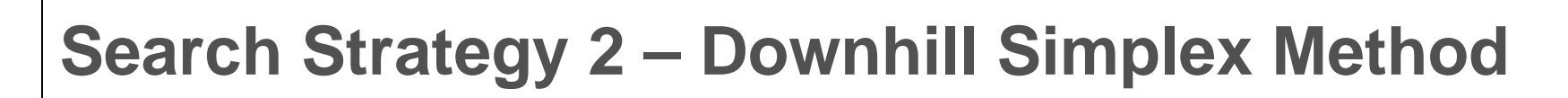

- **"Somehow" pick k+1 non-colinear points forming k-dimensional simplex**
	- Note: k is num of device channels
- **Calculate and order closeness of points**
- **Reflect, expand, contract, or reduce to improve "worst" point**
- **Repeat until "close enough" or simplex is "small enough"**
- **Notes:**

**International** 

**Color Consortium** 

- Fairly easy to implement
- Search is not always quick
- Susceptible to local minima
- Starting points critical to get best results

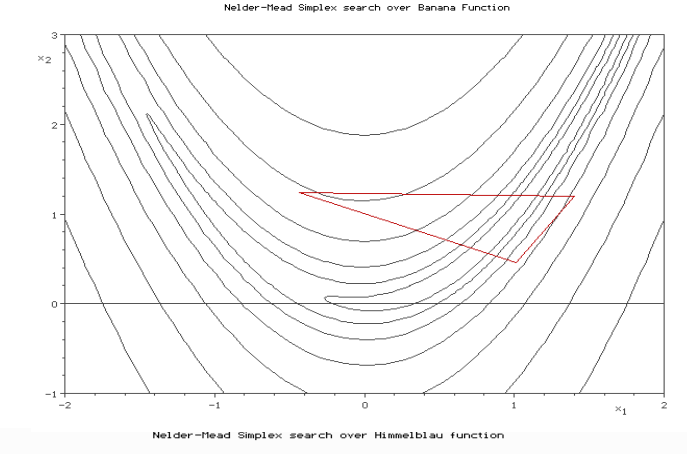

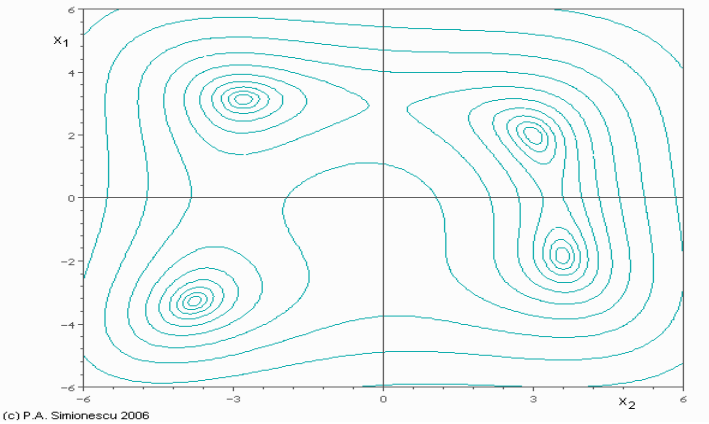

*Sample Simplex Search*

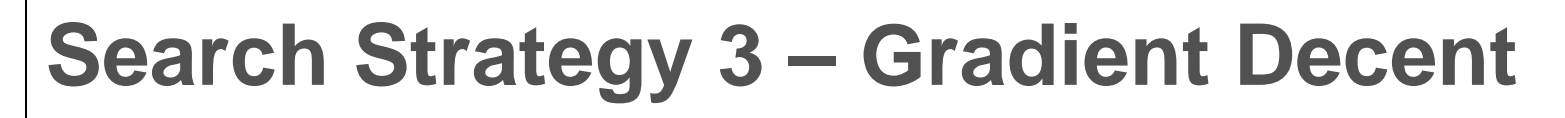

• **Pick some starting point**

**International** 

- **Calculate (estimate) slope of "closeness" function at point**
	- Gradient may be determined from forward function (if yóu have one)
	- May require using forward transform on several points fairly near guess point to estimatė gradient
- **Use "slope" of gradient to determine next guess**
- **Repeat until "close enough" or distance to next guess is "small enough"**
- **Notes:**
	- Several varieties of gradient decent
	- Fairly quick to find solution
	- Susceptible to local minima
	- Starting point is critical to best results

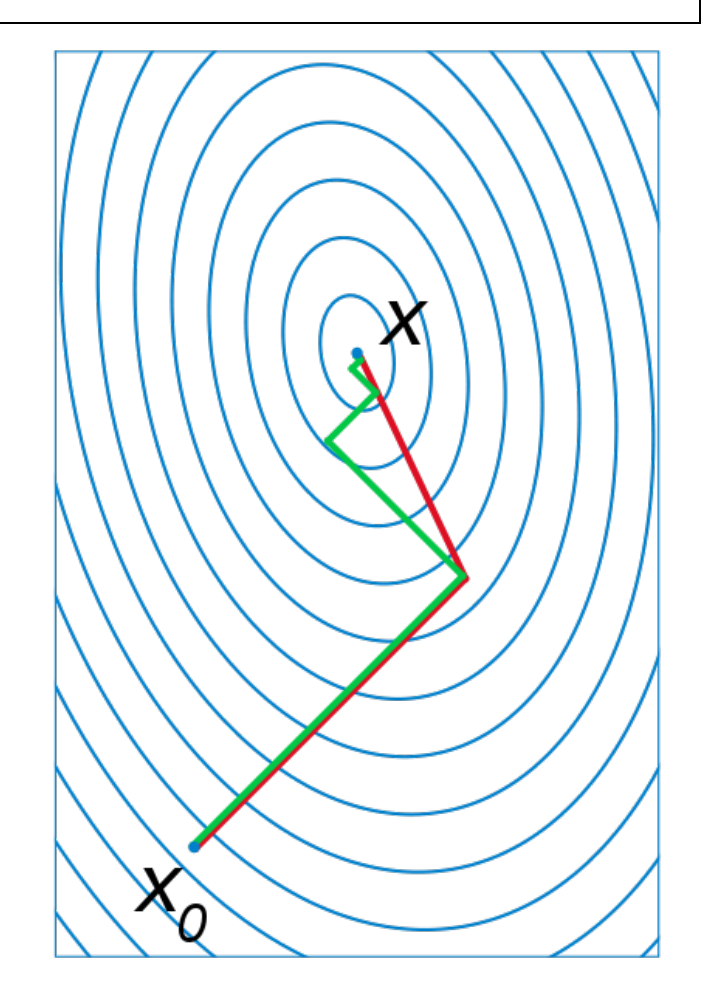

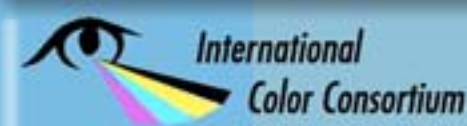

# **Dealing with Local Minima**

- **Q) How do you determine if a search only found a local minima?**
- **A) Search again (possibly several times) with some sort of "an adjustment":**
	- Use last result with some adjustment
		- Use a different search strategy
		- Use a different cost functions (see figure)
	- Use a different random starting point
- **Multiple different searches may help to gain confidence that minima is not local**

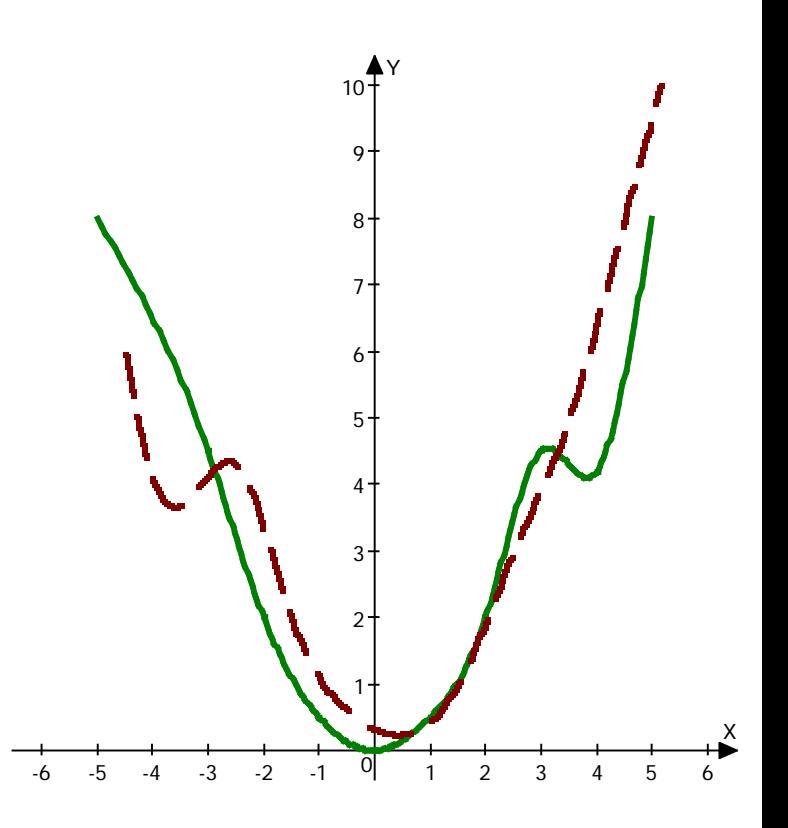

Different closeness functions may result in different minima results

### **Strategy 4 – Direct Inversion of Yule-Neilson**

#### • **Reverse the stages of forward model**

- Use constrained linear regression to solve for Neugebaur probability vector **P**Neug
- Multiply probability vector by channel participation matrix to find area coverages
- Convert area coverages to device values
- **Excellent at finding device values for target reflectance inside spectral gamut of printer**
- **Regression provides poor gamut mapping strategy if outside spectral gamut of printer**
- **Provides excellent first guess going into a secondary search strategy**

```
1. Solve for \mathbf{p}_{\text{Neug}} in :
```
 $\mathbf{r}_{\text{target}} = \mathbf{R}_{\text{Neug}} \mathbf{p}_{\text{Neug}}$ 

```
\mathbf{R}_{\text{Neug}} = \begin{bmatrix} \mathbf{r}_1 & \mathbf{r}_2 & \cdots & \mathbf{r}_{2^k} \end{bmatrix} Where :
```
 $\mathbf{r}_i$  is reflectance<sup> $1/n$ </sup> vector for the  $i<sup>th</sup>$  Neugebaur primary

```
\mathbf{p} = \begin{bmatrix} p_1 & p_2 & \cdots & p_{2^k} \end{bmatrix}^T
```
with the constraint that

 $0 \leq p_i \leq 1$ 

2.Solve for area coverages:

 $\mathbf{a} = \mathbf{D} \, \mathbf{p}_{\text{Neug}}$ 

Where :

 $\mathbf{a} = \begin{bmatrix} a_1 & a_2 & a_3 \end{bmatrix}$ 

 $a_m$  is area coverage for ink m,

 $\begin{bmatrix} 0 & 0 & 0 & 0 & 0 & \cdot & 1 \end{bmatrix}$  $\overline{\phantom{a}}$  $\overline{\phantom{a}}$  $\mathbf{D} = \begin{vmatrix} 0 & 0 & 0 & 0 & 1 & \cdot & 1 \end{vmatrix}$  $\overline{\phantom{a}}$  $\overline{\phantom{a}}$  $\begin{bmatrix} 0 & 1 & 0 & 1 & 0 & \cdot & 1 \end{bmatrix}$  $\begin{array}{|ccc|ccc|ccc|ccc|ccc|ccc|ccc|ccc|ccc|ccc|ccc|ccc|} \hline \ 0 & 0 & 1 & 1 & 0 & \cdot & 1 \end{array}$ ⋅ ⋅ ⋅ ⋅ ⋅ ⋅ ⋅ ,

 $\overline{\mathfrak{l}}$  $=\bigg\{$ 0 - if ink  $j$  (row) is 0% in  $i<sup>th</sup>$  Neugebaur primary (column)  $d_{j,i} =\begin{cases} 1\text{-if ink } j \text{ (row) is 100\% in } i^{\text{th}} \text{ Neugebaur primary (column) } \\ 0 \text{ if ink } j \text{ (row) is 0\% in } i^{\text{th}} \text{ Neugebaur primary (column) } \end{cases}$ th  $\left\{ \int_0^{\pi} 0 - \text{if} \text{ ink } j \text{ (row) is 0\% in } i \right\}$  $d_{j,i} =\begin{cases} 1 \text{- if ink } j \text{ (row) is 100\% in } i \\ 0 \quad \text{if } i \neq j \end{cases}$ 

**International** 

**Color Consortium** 

J  $\left\{ \right.$  $\mathbf{I}$ 

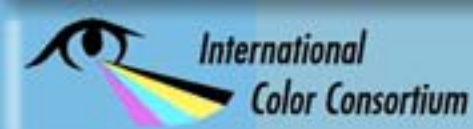

# **Using Multiple Stages**

- **Place intermediate steps between going directly from spectral reflectance to device values**
- **Intermediate steps can use alternative forms of representing spectral information forming an interim connection space (ICS)**
	- Colorimetry under multiple light sources (SGMF)
	- Colorimetric information with additional metamer information (LABPQR)
	- Colorimetric information with alternative cone responses (LABRGB)
	- PCS decomposition of spectral reflectance
	- Multispectral "cone" responses
- **Interim steps provide for ability to gamut map and pre-cache output results for improved performance**

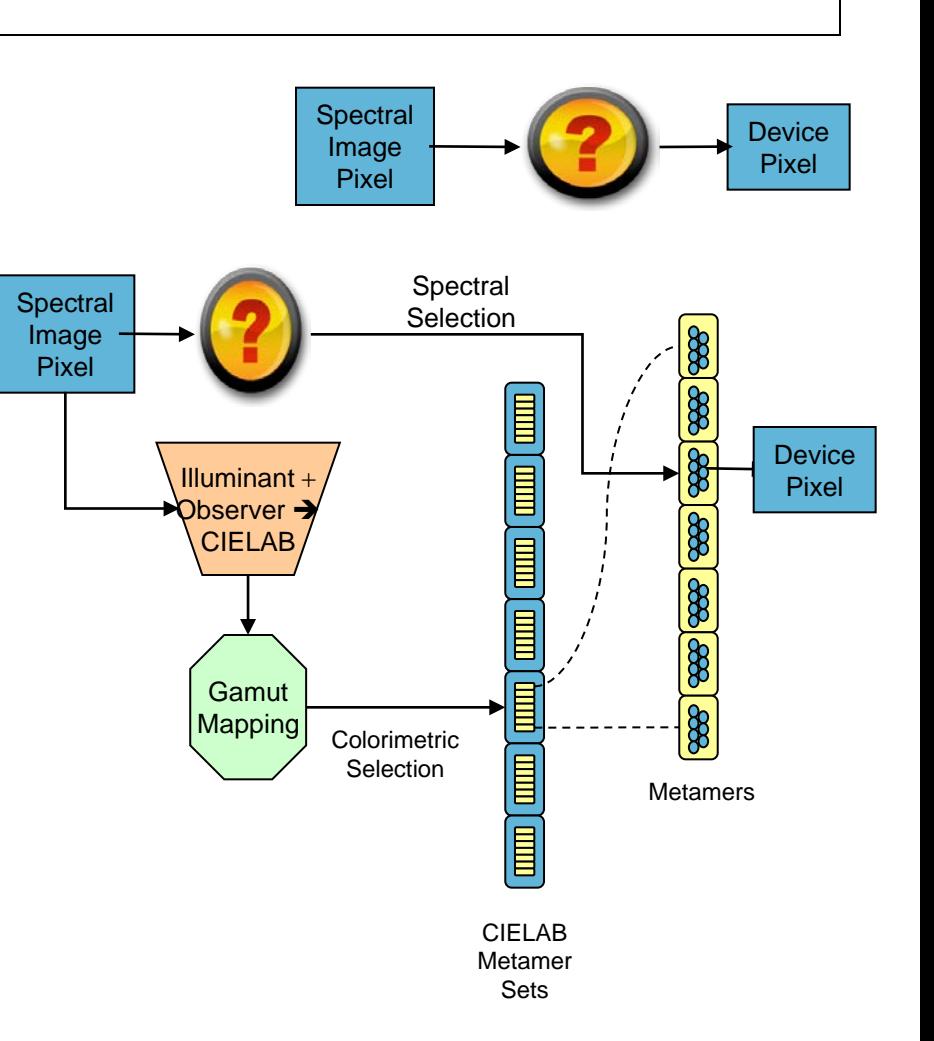

# **Strategy 5 – Iteration and Sorting**

- **Iterate "all" possible device combinations**
- **Apply forward model and organize results**
	- —Example: Store as recursive hash tables with hashes based on colorimetry under different light sources (SGMF)
- **Search from organized results after iteration complete**
- **Gamut mapping needs to be performed on valid but empty hash entries**
- **Notes:**

**International** 

- —Not quick and requires extensive storage
- —Quantization issues
	- Consider iteration step size
	- Consider hashing bin sizes
- —Not subject to starting conditions

# **Strategy 6 – ICS with LUT interpolation**

- **Use ICS to project spectral reflectance to lower-dimensional representation (4 – 6 dimensions)**
- **Populate interpolation Look Up Table (LUT) for ICS grid points (each grid point represents a spectral reflectance)**
- *ICS sampling needs to be fine enough to provide local linearity of device values in neighboring grid points*
	- This may be more difficult for grid points that representing metamers (Example - interpolating across black generation)
- **For each grid point use some direct search strategy to find device values**
- **Gamut mapping should be performed for grid points outside of printer's gamut**
- **Possible ICS's include: LabPQR, LabRGB, (maybe PCA based?)**

**International** 

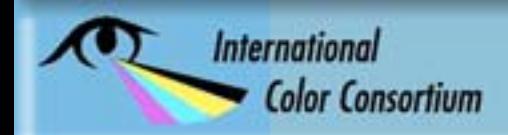

# **Encoding spectral print with an ICC Profile**

#### **\*Requires ICC spec change**

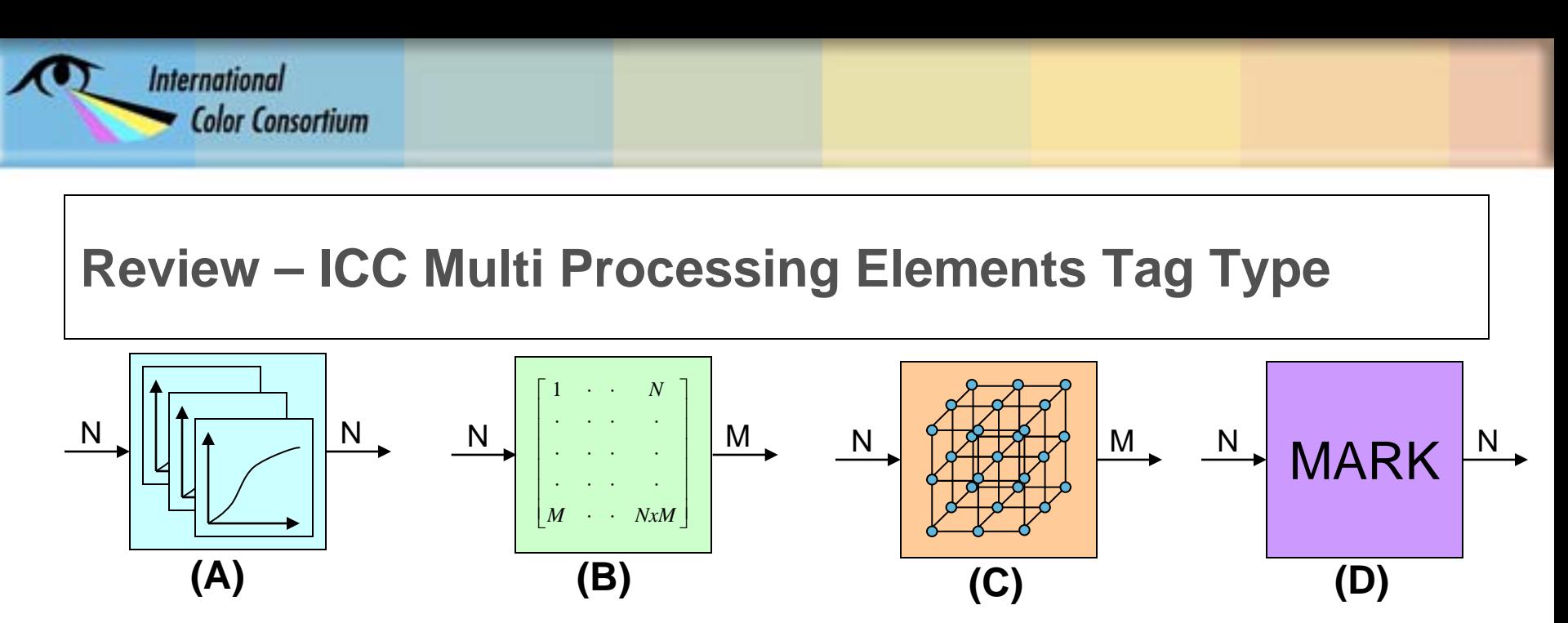

- **V4.3 profiles can have optional floating point tags with an arbitrary sequence of processing elements**
- **Repertoire of processing elements**
	- A. Sets of 1-dimensional functions that are made up of parametric and sampled curve segments
	- B. Non square N x M linear matrix transform
	- C. N x M multi-dimensional lookup table
	- D. Marker elements that perform no operation on values

# **Encoding LabPQR LUT in profile**

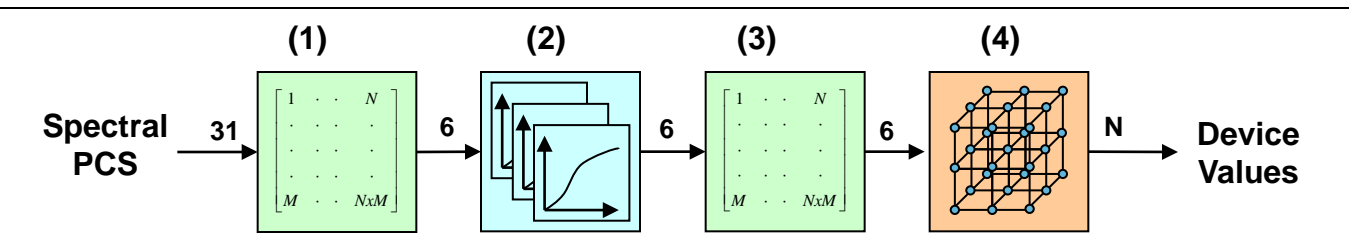

- **Can be encoded using existing version 4.3 Multi Processing Elements Tag type**
	- Use matrix to convert spectral reflectance to XYZPQR
	- Use curves to apply cubic portion of XYZPQR to LabPQR conversion
	- Use matrix to finish XYZPQR to LabPQR conversion
	- Use CLUT element to interpolate from LabPQR to Device Values
- **Requires a profile specification that supports a Spectral PCS**

**International** 

# **Wrap Up – Spectral Print Inversion**

- **Having a really good forward model is critical!**
	- —A perfect inversion of a bad forward model results in a bad reverse model
- **Using a combination of multiple search strategies and/or multiple cost functions can improve/verify search results**
- **Multi-stage approaches allow for gamut mapping flexibility and application performance**
- **Spectral print inversion could be possible in ICC like context with spectral PCS**

**International** 

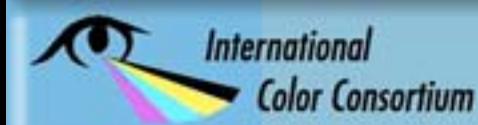

## **Various References**

- **D. R. Wyble and R. S. Berns, "A critical review of spectral models applied to binary color printing," Color Res. Appl. 25, 4-19 (2000).**
- **H. J. Trussell, M. Vrhel, "Fundamentals of Digital Imaging", Cambridge University Press, (2008)**
- **Wikipedia, Nelder–Mead method (http://en.wikipedia.org/wiki/Nelder%E2%80%93Mead\_method)**
- **Wikipedia, Conjugate gradient method (http://en.wikipedia.org/wiki/Conjugate\_gradient\_method)**
- **J. Morovic and M. R. Luo, "The fundamentals of gamut mapping: A survey,"** *The Journal of Imaging Science and Technology, no.3 ISBN / ISSN: 1062-370***, vol. 45, pp. 283–290, (2001)**
- **B. Bastani, B. Funt, "Spectral Gamut Mapping and Gamut Concavity", Proc. IS&T/SID 15th Color Imaging Conference (IS&T, Springfield, VA, 2008) pp. 218-221**
- **M. R. Rosen, F. H. Imai, X. Jiang, and N. Ohta, "Spectral reproduction from scene to hardcopy II: Image processing", Proc. SPIE 4300, 33–41 (2001)**
- **P. Urban, M. R. Rosen, R. S. Berns, "Spectral Gamut Mapping Framework Based on Human Color Vision", Proc. CGIV 2008 (IS&T, Springfield, VA, 2008), pp. 548-553.**
- **M. W. Derhak and M. R. Rosen, "Spectral colorimetry using LabPQR - An interim connection space", J. Imaging Sci. Technol. 50, 53–63 (2006)**
- **ICC.1-2001/ICC.1-2010 Specification, see specifications at [http://www.color.org](http://www.color.org/)**

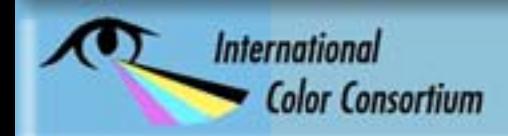

### **Thank You**

#### **Questions?**